# Package 'GeneStructureTools'

April 12, 2022

Type Package

Title Tools for spliced gene structure manipulation and analysis

Version 1.14.0

Author Beth Signal

Maintainer Beth Signal <b. signal@garvan.org.au>

Description GeneStructureTools can be used to create in silico alternative splicing events, and analyse potential effects this has on functional gene products.

License BSD\_3\_clause + file LICENSE

Encoding UTF-8

LazyData true

VignetteBuilder knitr

RoxygenNote 6.0.1

#### Imports

Biostrings,GenomicRanges,IRanges,data.table,plyr,stringdist,stringr,S4Vectors,BSgenome.Mmusculus.UCSC.mm10,stats

biocViews ImmunoOncology, Software, DifferentialSplicing,

FunctionalPrediction, Transcriptomics, AlternativeSplicing, RNASeq

Suggests BiocStyle, knitr, rmarkdown

git\_url https://git.bioconductor.org/packages/GeneStructureTools

git\_branch RELEASE\_3\_14

git\_last\_commit 2d82a8c

git\_last\_commit\_date 2021-10-26

Date/Publication 2022-04-12

# R topics documented:

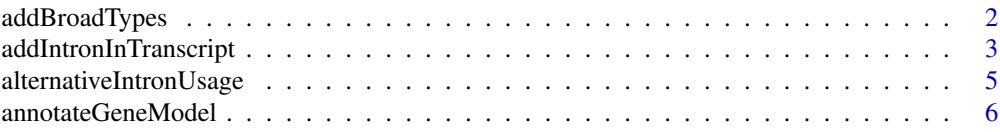

<span id="page-1-0"></span>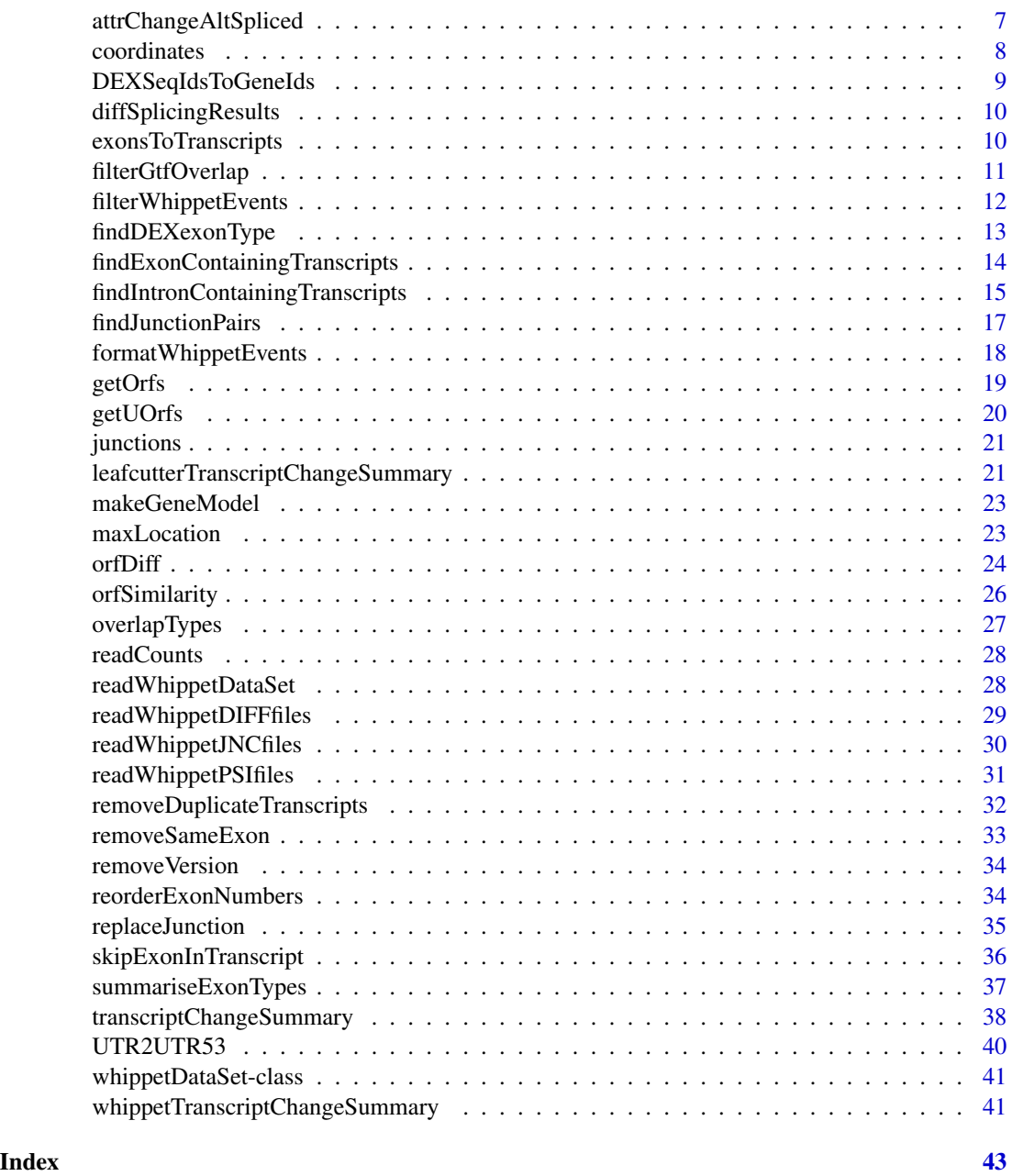

<span id="page-1-1"></span>addBroadTypes *Change transcript biotypes to a broader set*

# Description

Change transcript biotypes to a broader set in a GRanges GTF object

# <span id="page-2-0"></span>addIntronInTranscript 3

# Usage

addBroadTypes(gtf)

#### Arguments

gtf GRanges object of the GTF

# Value

GRanges object of the GTF with new transcript types

# Author(s)

Beth Signal

# See Also

Other gtf manipulation: [UTR2UTR53](#page-39-1), [exonsToTranscripts](#page-9-1), [filterGtfOverlap](#page-10-1), [removeDuplicateTranscripts](#page-31-1), [removeSameExon](#page-32-1), [reorderExonNumbers](#page-33-1)

#### Examples

```
gtfFile <- system.file("extdata","example_gtf.gtf",
package = "GeneStructureTools")
gtf <- rtracklayer::import(gtfFile)
gtf <- addBroadTypes(gtf)
```
<span id="page-2-1"></span>addIntronInTranscript *Add a retained intron to the transcripts it is skipped by*

# Description

Add a retained intron to the transcripts it is skipped by

# Usage

```
addIntronInTranscript(flankingExons, exons, whippetDataSet = NULL,
 match = "exact", glueExons = TRUE)
```
# Arguments

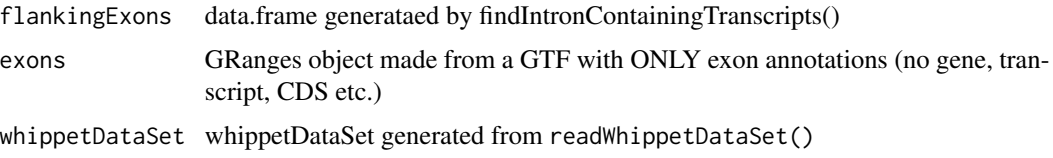

<span id="page-3-0"></span>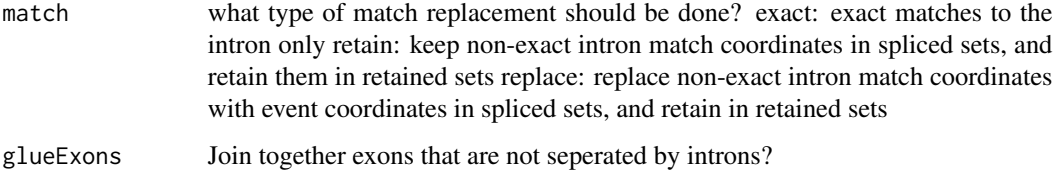

#### Value

GRanges with transcripts containing retained introns

# Author(s)

Beth Signal

#### See Also

Other whippet splicing isoform creation: [findExonContainingTranscripts](#page-13-1), [findIntronContainingTranscripts](#page-14-1), [findJunctionPairs](#page-16-1), [replaceJunction](#page-34-1), [skipExonInTranscript](#page-35-1)

# Examples

```
whippetFiles <- system.file("extdata","whippet/",
package = "GeneStructureTools")
wds <- readWhippetDataSet(whippetFiles)
wds <- filterWhippetEvents(wds)
gtf <- rtracklayer::import(system.file("extdata","example_gtf.gtf",
package = "GeneStructureTools"))
exons <- gtf[gtf$type=="exon"]
g <- BSgenome.Mmusculus.UCSC.mm10::BSgenome.Mmusculus.UCSC.mm10
wds.intronRetention <- filterWhippetEvents(wds, eventTypes="RI")
exons.intronRetention <- findIntronContainingTranscripts(wds.intronRetention, exons)
IntronRetentionTranscripts <- addIntronInTranscript(exons.intronRetention, exons,
whippetDataSet=wds.intronRetention)
exonsFromGRanges <- exons[exons$transcript_id=="ENSMUST00000139129.8" &
exons$exon_number %in% c(3,4)]
intronFromGRanges <- exonsFromGRanges[1]
GenomicRanges::start(intronFromGRanges) <-
GenomicRanges::end(exonsFromGRanges[exonsFromGRanges$exon_number==3])
GenomicRanges::end(intronFromGRanges) <-
GenomicRanges::start(exonsFromGRanges[exonsFromGRanges$exon_number==4])
```

```
IntronRetentionTranscripts <-
```
exons.intronRetention <- findIntronContainingTranscripts(intronFromGRanges, exons)

```
addIntronInTranscript(exons.intronRetention, exons, match="retain")
```
<span id="page-4-0"></span>alternativeIntronUsage

*Create transcripts with alternative intron usage*

#### Description

Creates transcript isoforms from alternative intron usage tested by leafcutter

#### Usage

alternativeIntronUsage(altIntronLocs, exons)

#### Arguments

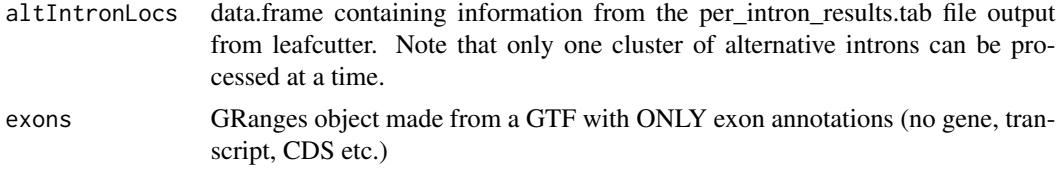

# Value

GRanges object with all potential alternative isoforms skipping the introns specified in either the upregulated or downregulated locations

# Author(s)

Beth Signal

```
leafcutterFiles <- list.files(system.file("extdata","leafcutter/",
package = "GeneStructureTools"), full.names = TRUE)
leafcutterIntrons <- read.delim(leafcutterFiles[grep("intron_results",
leafcutterFiles)],stringsAsFactors=FALSE)
gtf <- rtracklayer::import(system.file("extdata","example_gtf.gtf",
package = "GeneStructureTools"))
exons <- gtf[gtf$type=="exon"]
# single cluster processing
cluster <- leafcutterIntrons[leafcutterIntrons$cluster=="chr16:clu_1396",]
altIsoforms1396 <- alternativeIntronUsage(cluster, exons)
unique(altIsoforms1396$transcript_id)
cluster <- leafcutterIntrons[leafcutterIntrons$cluster=="chr16:clu_1395",]
altIsoforms1395 <- alternativeIntronUsage(cluster, exons)
unique(altIsoforms1395$transcript_id)
# multiple cluster processing
altIsoforms1396plus1395 <- alternativeIntronUsage(cluster, c(exons, altIsoforms1396))
unique(altIsoforms1396plus1395$transcript_id)
```
<span id="page-5-1"></span><span id="page-5-0"></span>

# Description

Annotate a GRanges gene model with ORF boundries for visualisation with Gviz

#### Usage

```
annotateGeneModel(transcripts, orfs)
```
#### Arguments

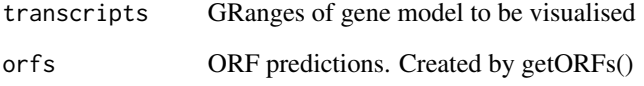

# Value

data.frame of a gene model for visualisation

#### Author(s)

Beth Signal

#### See Also

Other Gviz gene structure visualisation: [makeGeneModel](#page-22-1)

```
gtf <- rtracklayer::import(system.file("extdata", "example_gtf.gtf",
package="GeneStructureTools"))
transcript <- gtf[gtf$type=="exon" & gtf$gene_name=="Neurl1a"]
g <- BSgenome.Mmusculus.UCSC.mm10::BSgenome.Mmusculus.UCSC.mm10
# longest ORF for each transcripts
orfs <- getOrfs(transcript, BSgenome = g, returnLongestOnly = TRUE)
geneModelAnnotated <- annotateGeneModel(transcript, orfs)
```
<span id="page-6-1"></span><span id="page-6-0"></span>attrChangeAltSpliced *Evaluate the change in an attribute between a set of 'normal' transcripts and 'alternative' transcripts*

#### Description

Evaluate the change in an attribute between a set of 'normal' transcripts and 'alternative' transcripts

# Usage

```
attrChangeAltSpliced(orfsX, orfsY, attribute = "orf_length",
 compareBy = "gene", useMax = TRUE, compareUTR = FALSE)
```
# Arguments

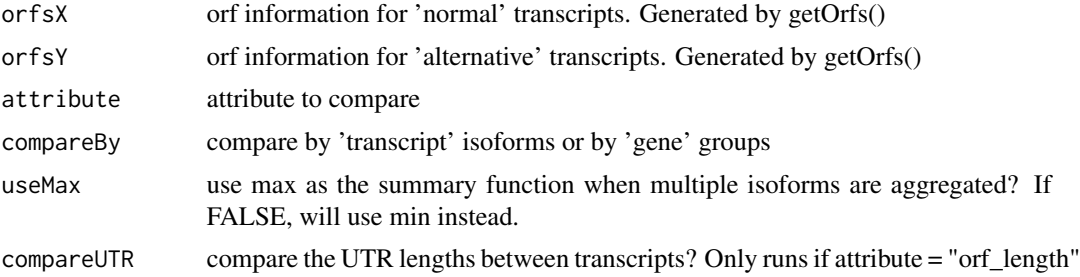

#### Value

data.frame with attribute changes

#### Author(s)

Beth Signal

#### See Also

Other transcript isoform comparisons: [orfDiff](#page-23-1), [transcriptChangeSummary](#page-37-1)

```
whippetFiles <- system.file("extdata","whippet/",
package = "GeneStructureTools")
wds <- readWhippetDataSet(whippetFiles)
wds <- filterWhippetEvents(wds)
gtf <- rtracklayer::import(system.file("extdata","example_gtf.gtf",
package = "GeneStructureTools"))
exons <- gtf[gtf$type=="exon"]
transcripts <- gtf[gtf$type=="transcript"]
g <- BSgenome.Mmusculus.UCSC.mm10::BSgenome.Mmusculus.UCSC.mm10
```

```
wds.exonSkip <- filterWhippetEvents(wds, eventTypes="CE",psiDelta = 0.2)
exons.exonSkip <- findExonContainingTranscripts(wds.exonSkip, exons,
variableWidth=0, findIntrons=FALSE, transcripts)
ExonSkippingTranscripts <- skipExonInTranscript(exons.exonSkip, exons, whippetDataSet=wds.exonSkip)
orfsSkipped <- getOrfs(ExonSkippingTranscripts[ExonSkippingTranscripts$set=="skipped_exon"],
BSgenome = g)
orfsIncluded <- getOrfs(ExonSkippingTranscripts[ExonSkippingTranscripts$set=="included_exon"],
BSgenome = g)
attrChangeAltSpliced(orfsSkipped, orfsIncluded,attribute = "orf_length")
```
<span id="page-7-1"></span>coordinates *Method coordinates*

#### **Description**

Method coordinates

#### Usage

```
coordinates(whippetDataSet)
```
## S4 method for signature 'whippetDataSet' coordinates(whippetDataSet)

#### Arguments

whippetDataSet whippetDataSet generated from readWhippetDataSet()

#### Value

whippet splicing event coordinates as a GRanges object

# See Also

Other whippet data processing: [diffSplicingResults](#page-9-2), [filterWhippetEvents](#page-11-1), [formatWhippetEvents](#page-17-1), [junctions](#page-20-1), [readCounts](#page-27-1), [readWhippetDIFFfiles](#page-28-1), [readWhippetDataSet](#page-27-2), [readWhippetJNCfiles](#page-29-1), [readWhippetPSIfiles](#page-30-1), [whippetTranscriptChangeSummary](#page-40-1)

# Examples

```
whippetFiles <- system.file("extdata","whippet/",
package = "GeneStructureTools")
wds <- readWhippetDataSet(whippetFiles)
```
coordinates <- coordinates(wds)

# <span id="page-8-1"></span><span id="page-8-0"></span>Description

Convert DEXSeq ids to gene ids

#### Usage

```
DEXSeqIdsToGeneIds(DEXSeqIds, removeVersion = FALSE, containsE = TRUE)
```
# Arguments

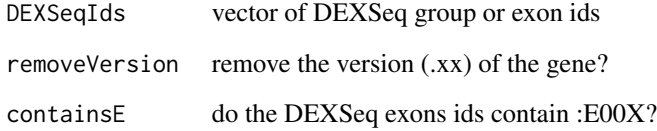

#### Value

vector of unique gene ids

# Author(s)

Beth Signal

#### See Also

Other DEXSeq processing methods: [findDEXexonType](#page-12-1), [summariseExonTypes](#page-36-1)

```
# multiple genes in name
DEXSeqId <- "ENSMUSG00000027618.17+ENSMUSG00000098950.7+ENSMUSG00000089824.10+ENSMUSG00000074643.12"
DEXSeqIdsToGeneIds(DEXSeqId)
```

```
# exonic part number in id
DEXSeqIdsToGeneIds("ENSMUSG00000001017.15:E013", removeVersion=TRUE)
```
<span id="page-9-2"></span><span id="page-9-0"></span>diffSplicingResults *Method diffSplicingResults*

#### Description

Method diffSplicingResults

#### Usage

```
diffSplicingResults(whippetDataSet)
```
## S4 method for signature 'whippetDataSet' diffSplicingResults(whippetDataSet)

#### Arguments

whippetDataSet whippetDataSet generated from readWhippetDataSet()

# Value

differential splicing results data.frame (originally from a whippet .diff file)

# See Also

```
Other whippet data processing: coordinates, filterWhippetEvents, formatWhippetEvents,
junctions, readCounts, readWhippetDIFFfiles, readWhippetDataSet, readWhippetJNCfiles,
readWhippetPSIfiles, whippetTranscriptChangeSummary
```
# Examples

```
whippetFiles <- system.file("extdata","whippet/",
package = "GeneStructureTools")
wds <- readWhippetDataSet(whippetFiles)
```

```
diffSplicingResults <- diffSplicingResults(wds)
```
<span id="page-9-1"></span>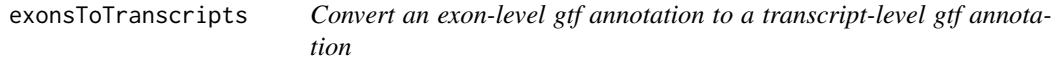

# Description

Convert an exon-level gtf annotation to a transcript-level gtf annotation

#### Usage

exonsToTranscripts(exons)

# <span id="page-10-0"></span>filterGtfOverlap 11

#### Arguments

exons GRanges object with exons

# Value

GRanges object with transcripts

# Author(s)

Beth Signal

# See Also

Other gtf manipulation: [UTR2UTR53](#page-39-1), [addBroadTypes](#page-1-1), [filterGtfOverlap](#page-10-1), [removeDuplicateTranscripts](#page-31-1), [removeSameExon](#page-32-1), [reorderExonNumbers](#page-33-1)

# Examples

```
gtf <- rtracklayer::import(system.file("extdata","example_gtf.gtf",
package = "GeneStructureTools"))
exons <- gtf[gtf$type=="exon" & gtf$transcript_id=="ENSMUST00000126412.1"]
exons
transcripts <- exonsToTranscripts(exons)
transcripts
```
<span id="page-10-1"></span>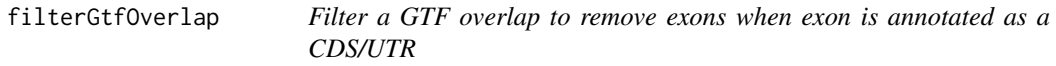

# Description

Filter a GTF overlap to remove exons when exon is annotated as a CDS/UTR

#### Usage

```
filterGtfOverlap(gtf.from)
```
# Arguments

gtf.from GRanges object of the GTF produced from an overlap

# Value

GRanges object of the GTF with redundant exons removed

# Author(s)

Beth Signal

# See Also

Other gtf manipulation: [UTR2UTR53](#page-39-1), [addBroadTypes](#page-1-1), [exonsToTranscripts](#page-9-1), [removeDuplicateTranscripts](#page-31-1), [removeSameExon](#page-32-1), [reorderExonNumbers](#page-33-1)

# Examples

```
gtfFile <- system.file("extdata","example_gtf.gtf",
package = "GeneStructureTools")
gtf <- rtracklayer::import(gtfFile)
overlap <- as.data.frame(GenomicRanges::findOverlaps(gtf[which(gtf$type=="CDS")[1]], gtf))
table(gtf$type[overlap$subjectHits])
overlapFiltered <- filterGtfOverlap(gtf[overlap$subjectHits])
table(overlapFiltered$type[overlap$subjectHits])
overlap <- as.data.frame(GenomicRanges::findOverlaps(gtf[which(
gtf$transcript_type=="retained_intron")[1]],gtf))
table(gtf$type[overlap$subjectHits])
overlapFiltered <- filterGtfOverlap(gtf[overlap$subjectHits])
table(overlapFiltered$type[overlap$subjectHits])
```
<span id="page-11-1"></span>filterWhippetEvents *Filter out significant events from a whippet diff comparison*

#### Description

Filter out significant events from a whippet diff comparison

#### Usage

```
filterWhippetEvents(whippetDataSet, probability = 0.95, psiDelta = 0.1,
  eventTypes = "all", idList = NA, minCounts = NA, medianCounts = NA,
  sampleTable)
```
### Arguments

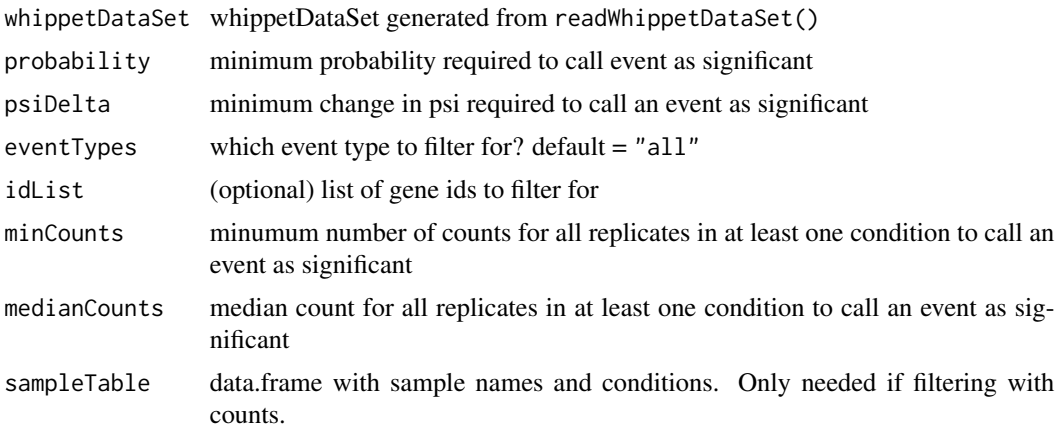

<span id="page-11-0"></span>

# <span id="page-12-0"></span>findDEXexonType 13

# Value

filtered whippet differential comparison data.frame

#### Author(s)

Beth Signal

# See Also

Other whippet data processing: [coordinates](#page-7-1), [diffSplicingResults](#page-9-2), [formatWhippetEvents](#page-17-1), [junctions](#page-20-1), [readCounts](#page-27-1), [readWhippetDIFFfiles](#page-28-1), [readWhippetDataSet](#page-27-2), [readWhippetJNCfiles](#page-29-1), [readWhippetPSIfiles](#page-30-1), [whippetTranscriptChangeSummary](#page-40-1)

# Examples

```
whippetFiles <- system.file("extdata","whippet/",
package = "GeneStructureTools")
wds <- readWhippetDataSet(whippetFiles)
wds <- filterWhippetEvents(wds)
```
<span id="page-12-1"></span>findDEXexonType *Find a DEXSeq exons' biotype*

# Description

Find a DEXSeq exons' biotype

# Usage

```
findDEXexonType(DEXSeqExonId, DEXSeqGtf, gtf, set = "overlap")
```
# Arguments

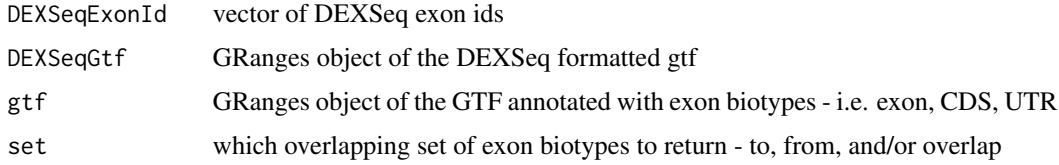

# Value

overlaping types

#### Author(s)

Beth Signal

# See Also

Other DEXSeq processing methods: [DEXSeqIdsToGeneIds](#page-8-1), [summariseExonTypes](#page-36-1)

#### Examples

```
gtfFile <- system.file("extdata","example_gtf.gtf",
package = "GeneStructureTools")
DEXSeqGtfFile <- system.file("extdata","gencode.vM14.dexseq.gtf",
package = "GeneStructureTools")
gtf <- rtracklayer::import(gtfFile)
gtf <- UTR2UTR53(gtf)
DEXSeqGtf <- rtracklayer::import(DEXSeqGtfFile)
findDEXexonType("ENSMUSG00000032366.15:E028", DEXSeqGtf, gtf)
DEXSeqResultsFile <- system.file("extdata","dexseq_results_significant.txt",
package = "GeneStructureTools")
DEXSeqResults <- read.table(DEXSeqResultsFile, sep="\t")
findDEXexonType(rownames(DEXSeqResults), DEXSeqGtf, gtf)
```
<span id="page-13-1"></span>findExonContainingTranscripts

*Given the location of a whole spliced in exon, find transcripts which can splice out this exon*

# Description

Given the location of a whole spliced in exon, find transcripts which can splice out this exon

#### Usage

```
findExonContainingTranscripts(input, exons, variableWidth = 0,
  findIntrons = FALSE, transcripts)
```
# Arguments

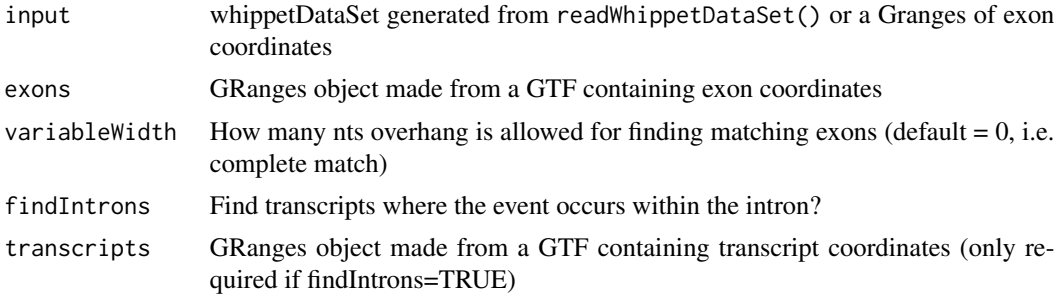

<span id="page-13-0"></span>

# <span id="page-14-0"></span>Value

data.frame with all overlapping exons

#### Author(s)

Beth Signal

#### See Also

Other whippet splicing isoform creation: [addIntronInTranscript](#page-2-1), [findIntronContainingTranscripts](#page-14-1), [findJunctionPairs](#page-16-1), [replaceJunction](#page-34-1), [skipExonInTranscript](#page-35-1)

#### Examples

```
whippetFiles <- system.file("extdata","whippet/",
package = "GeneStructureTools")
wds <- readWhippetDataSet(whippetFiles)
wds <- filterWhippetEvents(wds)
```

```
gtf <- rtracklayer::import(system.file("extdata","example_gtf.gtf",
package = "GeneStructureTools"))
exons <- gtf[gtf$type=="exon"]
transcripts <- gtf[gtf$type=="transcript"]
g <- BSgenome.Mmusculus.UCSC.mm10::BSgenome.Mmusculus.UCSC.mm10
```

```
wds.exonSkip <- filterWhippetEvents(wds, eventTypes="CE",psiDelta = 0.2)
exons.exonSkip <- findExonContainingTranscripts(wds.exonSkip, exons,
variableWidth=0, findIntrons=FALSE, transcripts)
```

```
exonFromGRanges <- exons[exons$exon_id == "ENSMUSE00001271768.1"]
exons.exonSkip <- findExonContainingTranscripts(exonFromGRanges, exons,
variableWidth=0, findIntrons=FALSE, transcripts)
```
<span id="page-14-1"></span>findIntronContainingTranscripts

*Given the location of a whole retained intron, find transcripts which splice out this intron*

#### **Description**

Given the location of a whole retained intron, find transcripts which splice out this intron

#### Usage

```
findIntronContainingTranscripts(input, exons, match = "exact")
```
# <span id="page-15-0"></span>Arguments

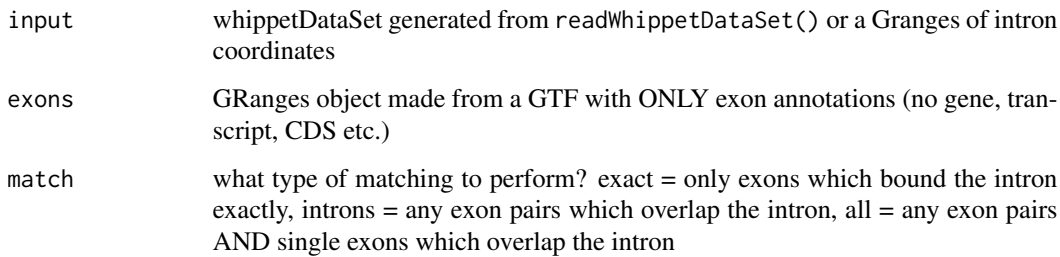

# Value

data.frame with all flanking exon pairs

#### Author(s)

Beth Signal

# See Also

Other whippet splicing isoform creation: [addIntronInTranscript](#page-2-1), [findExonContainingTranscripts](#page-13-1), [findJunctionPairs](#page-16-1), [replaceJunction](#page-34-1), [skipExonInTranscript](#page-35-1)

```
whippetFiles <- system.file("extdata","whippet/",
package = "GeneStructureTools")
wds <- readWhippetDataSet(whippetFiles)
wds <- filterWhippetEvents(wds)
gtf <- rtracklayer::import(system.file("extdata","example_gtf.gtf",
package = "GeneStructureTools"))
exons <- gtf[gtf$type=="exon"]
g <- BSgenome.Mmusculus.UCSC.mm10::BSgenome.Mmusculus.UCSC.mm10
wds.intronRetention <- filterWhippetEvents(wds, eventTypes="RI")
exons.intronRetention <- findIntronContainingTranscripts(input=wds.intronRetention, exons)
exonsFromGRanges <- exons[exons$transcript_id=="ENSMUST00000139129.8" &
exons$exon_number %in% c(3,4)]
intronFromGRanges <- exonsFromGRanges[1]
GenomicRanges::start(intronFromGRanges) <-
GenomicRanges::end(exonsFromGRanges[exonsFromGRanges$exon_number==3])
GenomicRanges::end(intronFromGRanges) <-
GenomicRanges::start(exonsFromGRanges[exonsFromGRanges$exon_number==4])
exons.intronRetention <- findIntronContainingTranscripts(intronFromGRanges, exons)
```
<span id="page-16-1"></span><span id="page-16-0"></span>findJunctionPairs *Find alternative junctions for Whippet alternative splicing events*

#### Description

Find junctions that pair with each end of an AA (alt. acceptor) or AD (alt. donor) whippet range Find junctions that pair with the upsteam/downstream exon of an AF (alt. first exon) or an AL (alt. last exon)

#### Usage

```
findJunctionPairs(whippetDataSet, jncCoords, type = NA)
```
#### Arguments

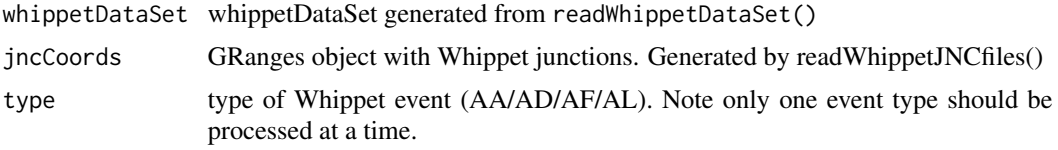

#### Value

GRanges object with alternative junctions. Each event should have a set of X (for which the psi measurement is reported) junctions, and alternative Y junctions.

#### Author(s)

Beth Signal

#### See Also

Other whippet splicing isoform creation: [addIntronInTranscript](#page-2-1), [findExonContainingTranscripts](#page-13-1), [findIntronContainingTranscripts](#page-14-1), [replaceJunction](#page-34-1), [skipExonInTranscript](#page-35-1)

```
whippetFiles <- system.file("extdata","whippet/",
package = "GeneStructureTools")
wds <- readWhippetDataSet(whippetFiles)
wds <- filterWhippetEvents(wds)
gtf <- rtracklayer::import(system.file("extdata","example_gtf.gtf",
package = "GeneStructureTools"))
exons <- gtf[gtf$type=="exon"]
transcripts <- gtf[gtf$type=="transcript"]
g <- BSgenome.Mmusculus.UCSC.mm10::BSgenome.Mmusculus.UCSC.mm10
```

```
jncPairs.altAce <- findJunctionPairs(wds.altAce, type="AA")
wds.altDon <- filterWhippetEvents(wds, eventTypes="AD")
jncPairs.altDon <- findJunctionPairs(wds.altDon, type="AD")
wds.altFirst <- filterWhippetEvents(wds, eventTypes="AF", psiDelta=0.2)
jncPairs.altFirst <- findJunctionPairs(wds.altFirst, type="AF")
wds.altLast <- filterWhippetEvents(wds, eventTypes="AL", psiDelta=0.2)
jncPairs.altLast <- findJunctionPairs(wds.altLast, type="AL")
```
<span id="page-17-1"></span>formatWhippetEvents *Format Whippet co-ordinates as a GRanges object*

#### Description

Format Whippet co-ordinates as a GRanges object

#### Usage

formatWhippetEvents(whippet)

#### Arguments

whippet data.frame containing event location information. May be generated by read-WhippetDIFFfiles()

# Value

GRanges object with events

#### Author(s)

Beth Signal

#### See Also

Other whippet data processing: [coordinates](#page-7-1), [diffSplicingResults](#page-9-2), [filterWhippetEvents](#page-11-1), [junctions](#page-20-1), [readCounts](#page-27-1), [readWhippetDIFFfiles](#page-28-1), [readWhippetDataSet](#page-27-2), [readWhippetJNCfiles](#page-29-1), [readWhippetPSIfiles](#page-30-1), [whippetTranscriptChangeSummary](#page-40-1)

```
whippetFiles <- list.files(system.file("extdata","whippet/",
package = "GeneStructureTools"), full.names = TRUE)
diffFiles <- whippetFiles[grep(".diff", whippetFiles)]
whippetDiffSplice <- readWhippetDIFFfiles(diffFiles)
whippetCoords <- formatWhippetEvents(whippetDiffSplice)
```
<span id="page-17-0"></span>

<span id="page-18-1"></span><span id="page-18-0"></span>

# Description

Get open reading frames for transcripts

### Usage

```
getOrfs(transcripts, BSgenome = NULL, returnLongestOnly = TRUE,
  allFrames = FALSE, longest = 1, exportFasta = FALSE, fastaFile = NULL,
 uORFs = FALSE
```
# Arguments

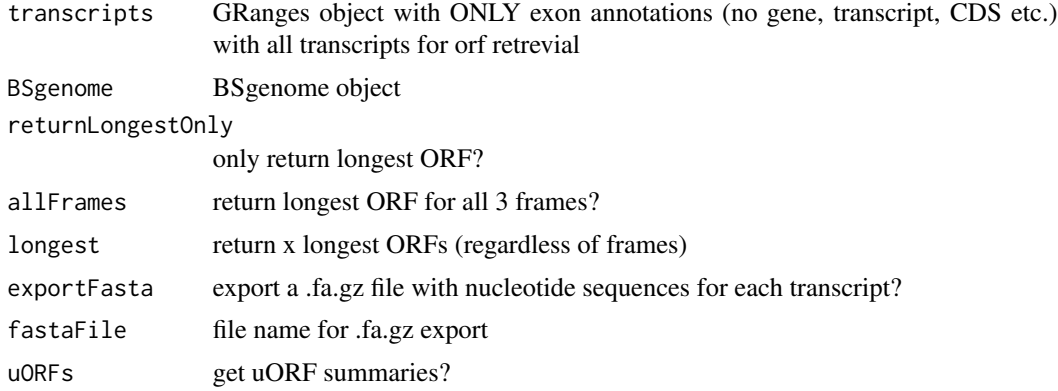

# Value

data.frame with longest orf details

# Author(s)

Beth Signal

#### See Also

Other ORF annotation: [getUOrfs](#page-19-1), [maxLocation](#page-22-2), [orfSimilarity](#page-25-1)

```
gtf <- rtracklayer::import(system.file("extdata", "example_gtf.gtf",
package="GeneStructureTools"))
transcript <- gtf[gtf$type=="exon" & gtf$gene_name=="Neurl1a"]
g <- BSgenome.Mmusculus.UCSC.mm10::BSgenome.Mmusculus.UCSC.mm10
# longest ORF for each transcripts
orfs <- getOrfs(transcript, BSgenome = g, returnLongestOnly = TRUE)
```

```
# longest ORF in all 3 frames for each transcript
orfs <- getOrfs(transcript, BSgenome = g, allFrames = TRUE)
# longest 3 ORFS in eacht transcript
orfs <- getOrfs(transcript, BSgenome = g, returnLongestOnly = FALSE, longest=3)
```
<span id="page-19-1"></span>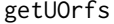

Get upstream open reading frames for transcripts with annotated main *ORFs*

#### Description

Get upstream open reading frames for transcripts with annotated main ORFs

# Usage

```
getUOrfs(transcripts, BSgenome = NULL, orfs, findExonB = FALSE)
```
#### **Arguments**

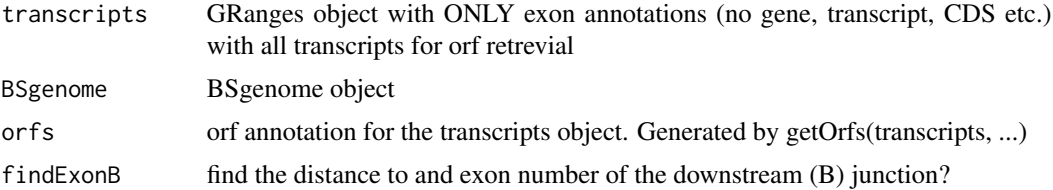

#### Value

data.frame with all upstream ORF details.

# Author(s)

Beth Signal

#### See Also

Other ORF annotation: [getOrfs](#page-18-1), [maxLocation](#page-22-2), [orfSimilarity](#page-25-1)

```
gtf <- rtracklayer::import(system.file("extdata", "example_gtf.gtf",
package="GeneStructureTools"))
transcript <- gtf[gtf$type=="exon" & gtf$gene_name=="Neurl1a"]
g <- BSgenome.Mmusculus.UCSC.mm10::BSgenome.Mmusculus.UCSC.mm10
# longest ORF for each transcripts
orfs <- getOrfs(transcript, BSgenome = g, returnLongestOnly = FALSE)
uORFS <- getUOrfs(transcript, BSgenome = g, orfs = orfs, findExonB = TRUE)
```
<span id="page-19-0"></span>

<span id="page-20-1"></span><span id="page-20-0"></span>junctions *Method junctions*

# Description

Method junctions

#### Usage

junctions(whippetDataSet)

## S4 method for signature 'whippetDataSet' junctions(whippetDataSet)

#### Arguments

whippetDataSet whippetDataSet generated from readWhippetDataSet()

# Value

junctions GRanges object (originally from a whippet .jnc file)

# See Also

Other whippet data processing: [coordinates](#page-7-1), [diffSplicingResults](#page-9-2), [filterWhippetEvents](#page-11-1), [formatWhippetEvents](#page-17-1), [readCounts](#page-27-1), [readWhippetDIFFfiles](#page-28-1), [readWhippetDataSet](#page-27-2), [readWhippetJNCfiles](#page-29-1), [readWhippetPSIfiles](#page-30-1), [whippetTranscriptChangeSummary](#page-40-1)

#### Examples

```
whippetFiles <- system.file("extdata","whippet/",
package = "GeneStructureTools")
wds <- readWhippetDataSet(whippetFiles)
```
junctions <- junctions(wds)

leafcutterTranscriptChangeSummary

*Compare open reading frames for whippet differentially spliced events*

### Description

Compare open reading frames for whippet differentially spliced events

# Usage

```
leafcutterTranscriptChangeSummary(significantEvents,
  combineGeneEvents = FALSE, exons, BSgenome, NMD = FALSE,
  showProgressBar = TRUE, exportGTF = NULL)
```
# Arguments

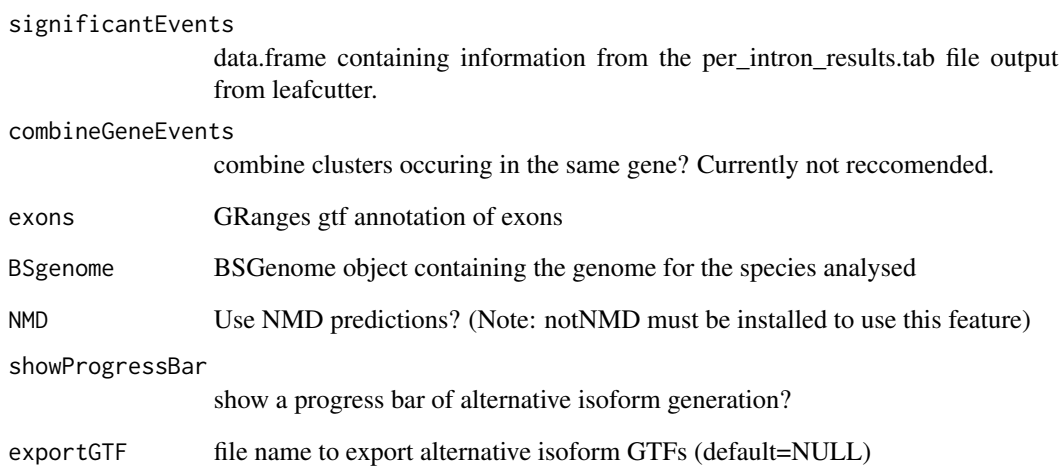

#### Value

data.frame containing signficant whippet diff data and ORF change summaries

# Author(s)

Beth Signal

```
leafcutterFiles <- list.files(system.file("extdata","leafcutter/",
package = "GeneStructureTools"), full.names = TRUE)
leafcutterIntrons <- read.delim(leafcutterFiles[
grep("intron_results", leafcutterFiles)],stringsAsFactors=FALSE)
gtf <- rtracklayer::import(system.file("extdata","example_gtf.gtf",
package = "GeneStructureTools"))
exons <- gtf[gtf$type=="exon"]
g <- BSgenome.Mmusculus.UCSC.mm10::BSgenome.Mmusculus.UCSC.mm10
leafcutterTranscriptChangeSummary(significantEvents = leafcutterIntrons,
exons=exons,BSgenome = g,NMD=FALSE)
```
<span id="page-22-1"></span><span id="page-22-0"></span>

#### Description

Convert GRanges gene model to data.frame for visualisation with Gviz

# Usage

```
makeGeneModel(transcript)
```
#### Arguments

transcript GRanges of gene model to be visualised

# Value

data.frame of a gene model for visualisation

#### Author(s)

Beth Signal

# See Also

Other Gviz gene structure visualisation: [annotateGeneModel](#page-5-1)

#### Examples

```
gtf <- rtracklayer::import(system.file("extdata", "example_gtf.gtf",
package="GeneStructureTools"))
transcript <- gtf[gtf$type=="exon" & gtf$gene_name=="Neurl1a"]
geneModel <- makeGeneModel(transcript)
```
<span id="page-22-2"></span>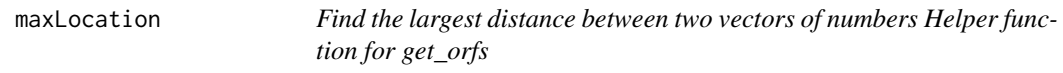

# Description

Find the largest distance between two vectors of numbers Helper function for get\_orfs

#### Usage

```
maxLocation(startSite, stopSite, longest = 1)
```
#### <span id="page-23-0"></span>Arguments

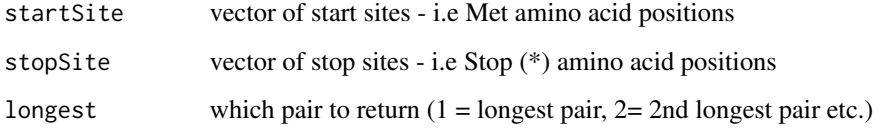

# Value

sequential start site and end site with the greatest difference

# Author(s)

Beth Signal

# See Also

Other ORF annotation: [getOrfs](#page-18-1), [getUOrfs](#page-19-1), [orfSimilarity](#page-25-1)

# Examples

```
starts <- c(1,10,15,25)
stops <-c(4,16,50,55)# longest start site = 25, longest stop site = 50
maxLocation(starts, stops, longest = 1)
starts <- c(1,10,15,25)
stops \leq c(4, 14, 50, 55)# longest start site = 15, longest stop site = 50
maxLocation(starts, stops, longest = 1)
# 2nd longest start site = 10, 2nd longest stop site = 14
maxLocation(starts, stops, longest = 2)
```
<span id="page-23-1"></span>orfDiff *Evaluate changes to ORFs caused by alternative splicing*

#### Description

Evaluate changes to ORFs caused by alternative splicing

# Usage

```
orfDiff(orfsX, orfsY, filterNMD = TRUE, geneSimilarity = TRUE,
  compareUTR = TRUE, compareBy = "gene", allORFs = NULL)
```
#### <span id="page-24-0"></span>orfDiff 25

#### Arguments

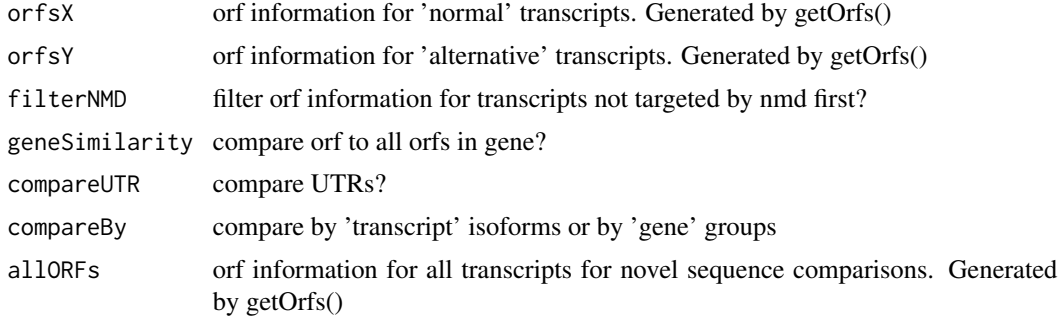

# Value

data.frame with orf changes

#### Author(s)

Beth Signal

# See Also

Other transcript isoform comparisons: [attrChangeAltSpliced](#page-6-1), [transcriptChangeSummary](#page-37-1)

```
whippetFiles <- system.file("extdata","whippet/",
package = "GeneStructureTools")
wds <- readWhippetDataSet(whippetFiles)
wds <- filterWhippetEvents(wds)
```

```
gtf <- rtracklayer::import(system.file("extdata","example_gtf.gtf",
package = "GeneStructureTools"))
exons <- gtf[gtf$type=="exon"]
transcripts <- gtf[gtf$type=="transcript"]
g <- BSgenome.Mmusculus.UCSC.mm10::BSgenome.Mmusculus.UCSC.mm10
```

```
orfsProteinCoding <- getOrfs(exons[exons$gene_name=="Prex2" &
exons$transcript_type=="protein_coding"], BSgenome = g)
orfsNMD <- getOrfs(exons[exons$gene_name=="Prex2" &
exons$transcript_type=="nonsense_mediated_decay"], BSgenome = g)
orfDiff(orfsProteinCoding, orfsNMD, filterNMD=FALSE)
```

```
wds.exonSkip <- filterWhippetEvents(wds, eventTypes="CE",psiDelta = 0.2)
exons.exonSkip <- findExonContainingTranscripts(wds.exonSkip, exons,
variableWidth=0, findIntrons=FALSE, transcripts)
ExonSkippingTranscripts <- skipExonInTranscript(exons.exonSkip, exons, whippetDataSet=wds.exonSkip)
```

```
orfsSkipped <- getOrfs(ExonSkippingTranscripts[ExonSkippingTranscripts$set=="skipped_exon"],
BSgenome = g)
orfsIncluded <- getOrfs(ExonSkippingTranscripts[ExonSkippingTranscripts$set=="included_exon"],
```

```
BSgenome = g)
orfDiff(orfsSkipped, orfsIncluded, filterNMD=FALSE)
```
<span id="page-25-1"></span>orfSimilarity *calculate percentage of orfB contained in orfA*

# Description

calculate percentage of orfB contained in orfA

# Usage

```
orfSimilarity(orfA, orfB, substitutionCost = 100)
```
#### Arguments

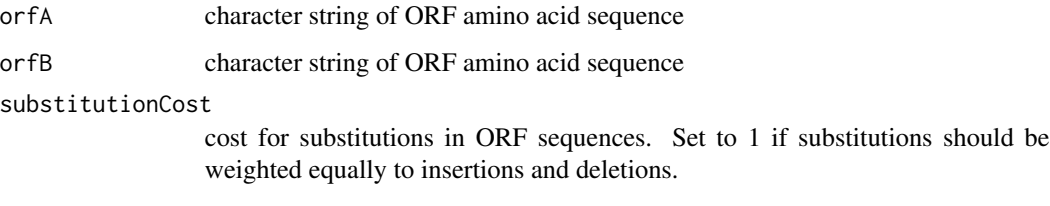

# Value

percentage of orfB contained in orfA

# Author(s)

Beth Signal

# See Also

Other ORF annotation: [getOrfs](#page-18-1), [getUOrfs](#page-19-1), [maxLocation](#page-22-2)

```
orfSimilarity("MFGLDIYAGTRSSFRQFSLT","MFGLDIYAGTRSSFRQFSLT")
orfSimilarity("MFGLDIYAGTRSSFRQFSLT","MFGLDIYAFRQFSLT")
orfSimilarity("MFGLDIYAFRQFSLT","MFGLDIYAGTRSSFRQFSLT")
orfSimilarity("MFGLDIYAGTRXXFRQFSLT","MFGLDIYAGTRSSFRQFSLT")
orfSimilarity("MFGLDIYAGTRXXFSLT","MFGLDIYAGTRSSFRQFSLT", 1)
```
<span id="page-25-0"></span>

<span id="page-26-0"></span>

# Description

Annotate introns and exonic parts by overlaping exon biotype

#### Usage

```
overlapTypes(queryCoords, gtf, set = c("from", "to", "overlap"))
```
# Arguments

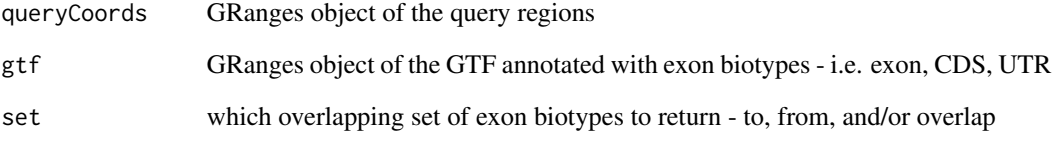

#### Value

overlaping types in a data.frame

# Author(s)

Beth Signal

```
gtfFile <- system.file("extdata","example_gtf.gtf",
package = "GeneStructureTools")
DEXSeqGtfFile <- system.file("extdata","gencode.vM14.dexseq.gtf",
package = "GeneStructureTools")
```

```
gtf <- rtracklayer::import(gtfFile)
gtf <- UTR2UTR53(gtf)
DEXSeqGtf <- rtracklayer::import(DEXSeqGtfFile)
```

```
overlapTypes(DEXSeqGtf[1:10], gtf)
```
<span id="page-27-1"></span><span id="page-27-0"></span>

# Description

Method readCounts

#### Usage

readCounts(whippetDataSet)

## S4 method for signature 'whippetDataSet' readCounts(whippetDataSet)

#### Arguments

whippetDataSet whippetDataSet generated from readWhippetDataSet()

# Value

whippet read count data.frame (originally from a whippet .psi file)

#### See Also

Other whippet data processing: [coordinates](#page-7-1), [diffSplicingResults](#page-9-2), [filterWhippetEvents](#page-11-1), [formatWhippetEvents](#page-17-1), [junctions](#page-20-1), [readWhippetDIFFfiles](#page-28-1), [readWhippetDataSet](#page-27-2), [readWhippetJNCfiles](#page-29-1), [readWhippetPSIfiles](#page-30-1), [whippetTranscriptChangeSummary](#page-40-1)

#### Examples

```
whippetFiles <- system.file("extdata","whippet/",
package = "GeneStructureTools")
wds <- readWhippetDataSet(whippetFiles)
```
readCounts <- readCounts(wds)

<span id="page-27-2"></span>readWhippetDataSet *Import whippet results files as a whippetDataSet*

#### Description

Import whippet results files as a whippetDataSet

#### Usage

```
readWhippetDataSet(filePath = ".")
```
# <span id="page-28-0"></span>readWhippetDIFFfiles 29

#### **Arguments**

filePath path to whippet output files

# Value

whippetDataSet

#### Author(s)

Beth Signal

#### See Also

```
Other whippet data processing: coordinates, diffSplicingResults, filterWhippetEvents,
formatWhippetEvents, junctions, readCounts, readWhippetDIFFfiles, readWhippetJNCfiles,
readWhippetPSIfiles, whippetTranscriptChangeSummary
```
#### Examples

```
whippetFiles <- system.file("extdata","whippet/",
package = "GeneStructureTools")
wds <- readWhippetDataSet(whippetFiles)
```
<span id="page-28-1"></span>readWhippetDIFFfiles *Read in a list of whippet .diff.gz files and format as a data.frame*

#### Description

Read in a list of whippet .diff.gz files and format as a data.frame

# Usage

```
readWhippetDIFFfiles(files)
```
# Arguments

files vector of \*.diff.gz file names

# Value

data.frame with junction counts for all files

#### Author(s)

Beth Signal

# See Also

```
Other whippet data processing: coordinates, diffSplicingResults, filterWhippetEvents,
formatWhippetEvents, junctions, readCounts, readWhippetDataSet, readWhippetJNCfiles,
readWhippetPSIfiles, whippetTranscriptChangeSummary
```
#### Examples

```
whippetFiles <- list.files(system.file("extdata","whippet/",
package = "GeneStructureTools"), full.names = TRUE)
diffFiles <- whippetFiles[grep(".diff", whippetFiles)]
whippetDiffSplice <- readWhippetDIFFfiles(diffFiles)
```
<span id="page-29-1"></span>readWhippetJNCfiles *Read in a list of whippet .jnc.gz files and format as a GRanges object*

#### Description

Read in a list of whippet .jnc.gz files and format as a GRanges object

#### Usage

```
readWhippetJNCfiles(files)
```
#### Arguments

files vector of \*.jnc.gz file names

# Value

GRanges object with junctions

#### Author(s)

Beth Signal

#### See Also

Other whippet data processing: [coordinates](#page-7-1), [diffSplicingResults](#page-9-2), [filterWhippetEvents](#page-11-1), [formatWhippetEvents](#page-17-1), [junctions](#page-20-1), [readCounts](#page-27-1), [readWhippetDIFFfiles](#page-28-1), [readWhippetDataSet](#page-27-2), [readWhippetPSIfiles](#page-30-1), [whippetTranscriptChangeSummary](#page-40-1)

```
whippetFiles <- list.files(system.file("extdata","whippet/",
package = "GeneStructureTools"), full.names = TRUE)
jncFiles <- whippetFiles[grep(".jnc", whippetFiles)]
whippetJNC <- readWhippetJNCfiles(jncFiles)
```
<span id="page-29-0"></span>

<span id="page-30-1"></span><span id="page-30-0"></span>readWhippetPSIfiles *Read in a list of whippet .psi.gz files and format as a data.frame*

#### Description

Read in a list of whippet .psi.gz files and format as a data.frame

#### Usage

```
readWhippetPSIfiles(files, attribute = "Total_Reads", maxNA = NA)
```
#### Arguments

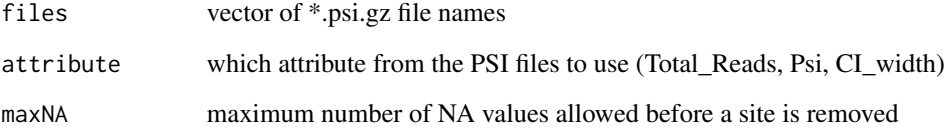

# Value

data.frame with junction counts for all files

# Author(s)

Beth Signal

# See Also

Other whippet data processing: [coordinates](#page-7-1), [diffSplicingResults](#page-9-2), [filterWhippetEvents](#page-11-1), [formatWhippetEvents](#page-17-1), [junctions](#page-20-1), [readCounts](#page-27-1), [readWhippetDIFFfiles](#page-28-1), [readWhippetDataSet](#page-27-2), [readWhippetJNCfiles](#page-29-1), [whippetTranscriptChangeSummary](#page-40-1)

```
whippetFiles <- list.files(system.file("extdata","whippet/",
package = "GeneStructureTools"), full.names = TRUE)
psiFiles <- whippetFiles[grep(".psi", whippetFiles)]
whippetPSI <- readWhippetPSIfiles(psiFiles)
```
#### <span id="page-31-1"></span><span id="page-31-0"></span>removeDuplicateTranscripts

*Remove transcript duplicates*

# Description

Removes Structural duplicates of transcripts in a GRanges object Note that duplicates must have different transcript ids.

#### Usage

removeDuplicateTranscripts(transcripts)

#### Arguments

transcripts GRanges object with transcript structures in exon form

# Value

GRanges object with unique transcript structures in exon form

#### Author(s)

Beth Signal

# See Also

Other gtf manipulation: [UTR2UTR53](#page-39-1), [addBroadTypes](#page-1-1), [exonsToTranscripts](#page-9-1), [filterGtfOverlap](#page-10-1), [removeSameExon](#page-32-1), [reorderExonNumbers](#page-33-1)

```
gtf <- rtracklayer::import(system.file("extdata","example_gtf.gtf",
package = "GeneStructureTools"))
exons <- gtf[gtf$type=="exon"]
exons.altName <- exons
exons.altName$transcript_id <- paste(exons.altName$transcript_id, "duplicated", sep="_")
exons.duplicated <- c(exons, exons.altName)
length(exons.duplicated)
exons.deduplicated <- removeDuplicateTranscripts(exons.duplicated)
length(exons.deduplicated)
```
<span id="page-32-1"></span><span id="page-32-0"></span>removeSameExon *Remove exon duplicates*

# Description

Removes structural duplicates of exons in a GRanges object

#### Usage

```
removeSameExon(exons)
```
# Arguments

exons GRanges object with exons

# Value

GRanges object with unique exons

# Author(s)

Beth Signal

# See Also

Other gtf manipulation: [UTR2UTR53](#page-39-1), [addBroadTypes](#page-1-1), [exonsToTranscripts](#page-9-1), [filterGtfOverlap](#page-10-1), [removeDuplicateTranscripts](#page-31-1), [reorderExonNumbers](#page-33-1)

```
gtf <- rtracklayer::import(system.file("extdata","example_gtf.gtf",
package = "GeneStructureTools"))
exons <- gtf[gtf$type=="exon"]
exons.duplicated <- c(exons[1:4], exons[1:4])
length(exons.duplicated)
exons.deduplicated <- removeSameExon(exons.duplicated)
length(exons.deduplicated)
```
<span id="page-33-0"></span>

#### Description

Remove version number from ensembl gene/transcript ids

# Usage

```
removeVersion(ids)
```
# Arguments

ids vector of ensembl ids

#### Value

vector of ensembl ids without the version number

# Author(s)

Beth Signal

# Examples

removeVersion("ENSMUSG00000001017.15")

<span id="page-33-1"></span>reorderExonNumbers *Reorder the exon numbers in a gtf annotation*

# Description

Reorder the exon numbers in a gtf annotation

#### Usage

```
reorderExonNumbers(exons, by = "transcript_id")
```
# Arguments

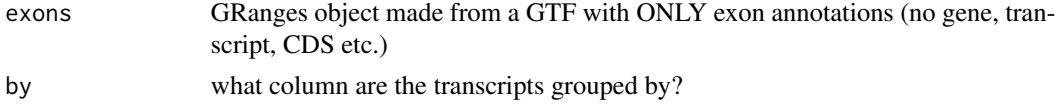

# Value

The same input GRanges, but with exon numbers reordered.

# <span id="page-34-0"></span>replaceJunction 35

#### Author(s)

Beth Signal

#### See Also

```
Other gtf manipulation: UTR2UTR53, addBroadTypes, exonsToTranscripts, filterGtfOverlap,
removeDuplicateTranscripts, removeSameExon
```
#### Examples

```
gtf <- rtracklayer::import(system.file("extdata","example_gtf.gtf",
package = "GeneStructureTools"))
exons <- gtf[gtf$type=="exon"]
exons <- reorderExonNumbers(exons)
```
<span id="page-34-1"></span>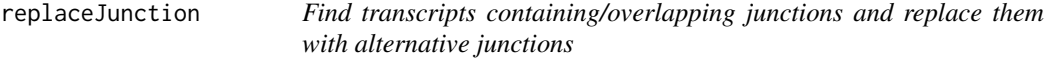

# Description

Find transcripts containing/overlapping junctions and replace them with alternative junctions

#### Usage

```
replaceJunction(whippetDataSet, junctionPairs, exons, type = NA)
```
#### Arguments

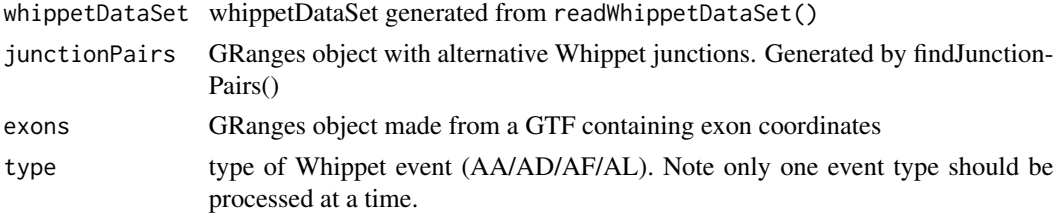

# Value

GRanges object with transcripts containing alternative junctions.

#### Author(s)

Beth Signal

#### See Also

Other whippet splicing isoform creation: [addIntronInTranscript](#page-2-1), [findExonContainingTranscripts](#page-13-1), [findIntronContainingTranscripts](#page-14-1), [findJunctionPairs](#page-16-1), [skipExonInTranscript](#page-35-1)

# Examples

```
whippetFiles <- system.file("extdata","whippet/",
package = "GeneStructureTools")
wds <- readWhippetDataSet(whippetFiles)
wds <- filterWhippetEvents(wds)
gtf <- rtracklayer::import(system.file("extdata","example_gtf.gtf",
package = "GeneStructureTools"))
exons <- gtf[gtf$type=="exon"]
transcripts <- gtf[gtf$type=="transcript"]
g <- BSgenome.Mmusculus.UCSC.mm10::BSgenome.Mmusculus.UCSC.mm10
wds.altAce <- filterWhippetEvents(wds, eventTypes="AA")
jncPairs.altAce <- findJunctionPairs(wds.altAce, type="AA")
transcripts.altAce <- replaceJunction(wds.altAce, jncPairs.altAce, exons, type="AA")
wds.altDon <- filterWhippetEvents(wds, eventTypes="AD")
jncPairs.altDon <- findJunctionPairs(wds.altDon, type="AD")
transcripts.altDon <- replaceJunction(wds.altDon, jncPairs.altDon, exons, type="AD")
wds.altFirst <- filterWhippetEvents(wds, eventTypes="AF", psiDelta=0.2)
jncPairs.altFirst <- findJunctionPairs(wds.altFirst, type="AF")
transcripts.altFirst <- replaceJunction(wds.altFirst, jncPairs.altFirst, exons, type="AF")
wds.altLast <- filterWhippetEvents(wds, eventTypes="AL", psiDelta=0.2)
jncPairs.altLast <- findJunctionPairs(wds.altLast, type="AL")
```

```
transcripts.altLast <- replaceJunction(wds.altLast, jncPairs.altLast, exons, type="AL")
```
<span id="page-35-1"></span>skipExonInTranscript *Remove and include a skipped exon from the transcripts it overlaps*

#### Description

Remove and include a skipped exon from the transcripts it overlaps

#### Usage

```
skipExonInTranscript(skippedExons, exons, glueExons = TRUE,
  whippetDatabase = NULL, match = "exact")
```
#### Arguments

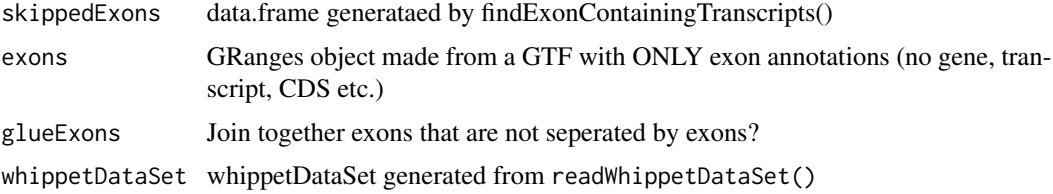

<span id="page-35-0"></span>

<span id="page-36-0"></span>match what type of match replacement should be done? exact: exact matches to the skipped event only, also removes any intron overlaps skip: keep non-exact exon match coordinates in included sets, and skip them in skipped sets replace: replace non-exact exon match coordinates with event coordinates in included sets, and skip them in skipped sets

# Value

GRanges with transcripts skipping exons

#### Author(s)

Beth Signal

#### See Also

Other whippet splicing isoform creation: [addIntronInTranscript](#page-2-1), [findExonContainingTranscripts](#page-13-1), [findIntronContainingTranscripts](#page-14-1), [findJunctionPairs](#page-16-1), [replaceJunction](#page-34-1)

#### Examples

```
whippetFiles <- system.file("extdata","whippet/",
package = "GeneStructureTools")
wds <- readWhippetDataSet(whippetFiles)
wds <- filterWhippetEvents(wds)
gtf <- rtracklayer::import(system.file("extdata","example_gtf.gtf",
package = "GeneStructureTools"))
exons <- gtf[gtf$type=="exon"]
transcripts <- gtf[gtf$type=="transcript"]
g <- BSgenome.Mmusculus.UCSC.mm10::BSgenome.Mmusculus.UCSC.mm10
wds.exonSkip <- filterWhippetEvents(wds, eventTypes="CE",psiDelta = 0.2)
exons.exonSkip <- findExonContainingTranscripts(wds.exonSkip, exons,
variableWidth=0, findIntrons=FALSE, transcripts)
ExonSkippingTranscripts <- skipExonInTranscript(exons.exonSkip, exons, whippetDataSet=wds.exonSkip)
exonFromGRanges <- exons[exons$exon_id == "ENSMUSE00001271768.1"]
```

```
exons.exonSkip <- findExonContainingTranscripts(exonFromGRanges, exons,
variableWidth=0, findIntrons=FALSE, transcripts)
ExonSkippingTranscripts <- skipExonInTranscript(exons.exonSkip, exons, match="skip")
```
<span id="page-36-1"></span>summariseExonTypes *Summarise exon biotypes to broader categories*

#### Description

Summarise exon biotypes to broader categories

#### <span id="page-37-0"></span>Usage

```
summariseExonTypes(types)
```
#### Arguments

types vector of exon biotypes

# Value

vector of broader exon biotypes

#### Author(s)

Beth Signal

#### See Also

Other DEXSeq processing methods: [DEXSeqIdsToGeneIds](#page-8-1), [findDEXexonType](#page-12-1)

#### Examples

```
gtfFile <- system.file("extdata","example_gtf.gtf",
package = "GeneStructureTools")
DEXSeqGtfFile <- system.file("extdata","gencode.vM14.dexseq.gtf",
package = "GeneStructureTools")
gtf <- rtracklayer::import(gtfFile)
gtf <- UTR2UTR53(gtf)
DEXSeqGtf <- rtracklayer::import(DEXSeqGtfFile)
findDEXexonType("ENSMUSG00000032366.15:E028", DEXSeqGtf, gtf)
DEXSeqResultsFile <- system.file("extdata","dexseq_results_significant.txt",
package = "GeneStructureTools")
DEXSeqResults <- read.table(DEXSeqResultsFile, sep="\t")
```

```
types <- findDEXexonType(rownames(DEXSeqResults), DEXSeqGtf, gtf)
summarisedTypes <- summariseExonTypes(types)
table(types, summarisedTypes)
```
<span id="page-37-1"></span>transcriptChangeSummary

*Compare open reading frames for two sets of paired transcripts*

#### Description

Compare open reading frames for two sets of paired transcripts

# <span id="page-38-0"></span>Usage

```
transcriptChangeSummary(transcriptsX, transcriptsY, BSgenome, exons,
 NMD = FALSE, NMDModel = NULL, compareBy = "gene",
 orfPrediction = "allFrames", compareToGene = FALSE,
 whippetDataSet = NULL, exportGTF = NULL)
```
# Arguments

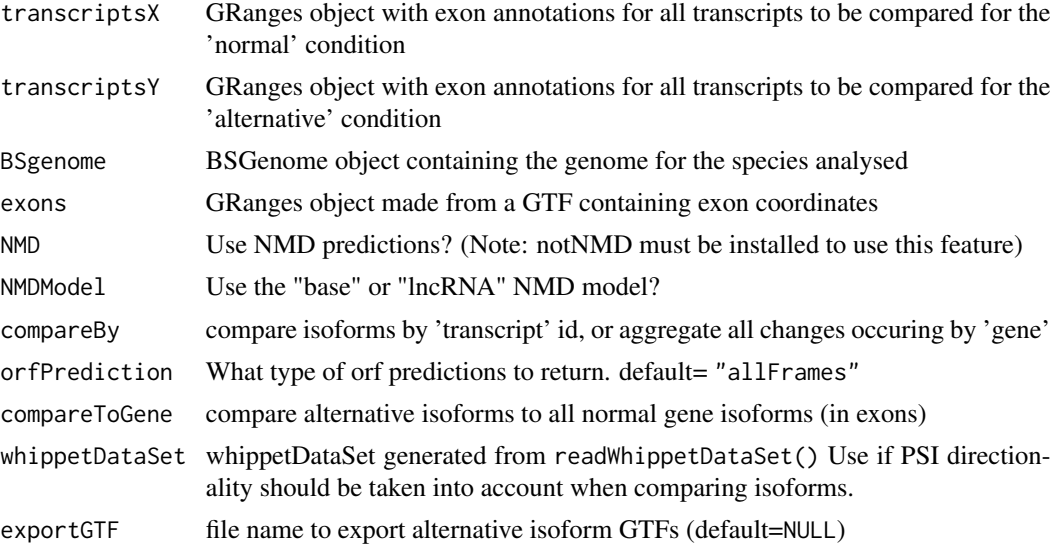

#### Value

Summarised ORF changes data.frame

# Author(s)

Beth Signal

# See Also

Other transcript isoform comparisons: [attrChangeAltSpliced](#page-6-1), [orfDiff](#page-23-1)

```
whippetFiles <- system.file("extdata","whippet/",
package = "GeneStructureTools")
wds <- readWhippetDataSet(whippetFiles)
wds <- filterWhippetEvents(wds)
gtf <- rtracklayer::import(system.file("extdata","example_gtf.gtf",
package = "GeneStructureTools"))
exons <- gtf[gtf$type=="exon"]
g <- BSgenome.Mmusculus.UCSC.mm10::BSgenome.Mmusculus.UCSC.mm10
```

```
wds.exonSkip <- filterWhippetEvents(wds, eventTypes="CE",psiDelta = 0.2)
exons.exonSkip <- findExonContainingTranscripts(wds.exonSkip, exons,
variableWidth=0, findIntrons=FALSE, transcripts)
ExonSkippingTranscripts <- skipExonInTranscript(exons.exonSkip, exons, whippetDataSet=wds.exonSkip)
transcriptChangeSummary(ExonSkippingTranscripts[ExonSkippingTranscripts$set=="included_exon"],
ExonSkippingTranscripts[ExonSkippingTranscripts$set=="skipped_exon"],
BSgenome=g,exons)
```
<span id="page-39-1"></span>UTR2UTR53 *Annotate UTRs from Gencode GTF as 5' or 3'*

#### Description

Annotate UTRs from Gencode GTF as 5' or 3'

#### Usage

UTR2UTR53(gtf)

#### Arguments

gtf GRanges object of the GTF

#### Value

gtf annotation GRanges object

#### Author(s)

Beth Signal

#### See Also

Other gtf manipulation: [addBroadTypes](#page-1-1), [exonsToTranscripts](#page-9-1), [filterGtfOverlap](#page-10-1), [removeDuplicateTranscripts](#page-31-1), [removeSameExon](#page-32-1), [reorderExonNumbers](#page-33-1)

```
gtfFile <- system.file("extdata","example_gtf.gtf",
package = "GeneStructureTools")
gtf <- rtracklayer::import(gtfFile)
gtf <- UTR2UTR53(gtf)
table(gtf$type)
```
<span id="page-39-0"></span>

<span id="page-40-0"></span>whippetDataSet-class *Class whippetDataSet*

#### Description

Class whippetDataSet contains information read from whippet output files

<span id="page-40-1"></span>whippetTranscriptChangeSummary

*Compare open reading frames for whippet differentially spliced events*

# Description

Compare open reading frames for whippet differentially spliced events

# Usage

```
whippetTranscriptChangeSummary(whippetDataSet, gtf.all = NULL, BSgenome,
  eventTypes = "all", exons = NULL, transcripts = NULL, NMD = FALSE,
  exportGTF = NULL)
```
#### Arguments

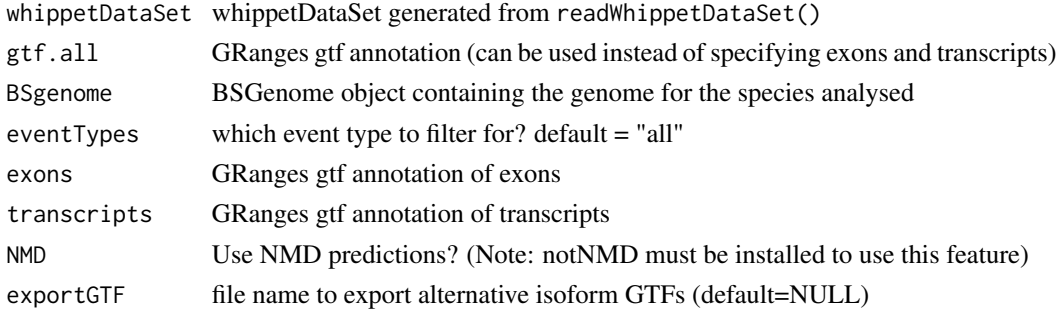

# Value

data.frame containing signficant whippet diff data and ORF change summaries

# Author(s)

Beth Signal

# See Also

Other whippet data processing: [coordinates](#page-7-1), [diffSplicingResults](#page-9-2), [filterWhippetEvents](#page-11-1), [formatWhippetEvents](#page-17-1), [junctions](#page-20-1), [readCounts](#page-27-1), [readWhippetDIFFfiles](#page-28-1), [readWhippetDataSet](#page-27-2), [readWhippetJNCfiles](#page-29-1), [readWhippetPSIfiles](#page-30-1)

```
whippetFiles <- system.file("extdata","whippet/",
package = "GeneStructureTools")
wds <- readWhippetDataSet(whippetFiles)
wds <- filterWhippetEvents(wds)
gtf <- rtracklayer::import(system.file("extdata","example_gtf.gtf",
package = "GeneStructureTools"))
g <- BSgenome.Mmusculus.UCSC.mm10::BSgenome.Mmusculus.UCSC.mm10
whippetTranscriptChangeSummary(wds, gtf.all=gtf,BSgenome = g)
```
# <span id="page-42-0"></span>**Index**

addBroadTypes, [2,](#page-1-0) *[11,](#page-10-0) [12](#page-11-0)*, *[32,](#page-31-0) [33](#page-32-0)*, *[35](#page-34-0)*, *[40](#page-39-0)* addIntronInTranscript, [3,](#page-2-0) *[15–](#page-14-0)[17](#page-16-0)*, *[35](#page-34-0)*, *[37](#page-36-0)* alternativeIntronUsage, [5](#page-4-0) annotateGeneModel, [6,](#page-5-0) *[23](#page-22-0)* attrChangeAltSpliced, [7,](#page-6-0) *[25](#page-24-0)*, *[39](#page-38-0)*

coordinates, [8,](#page-7-0) *[10](#page-9-0)*, *[13](#page-12-0)*, *[18](#page-17-0)*, *[21](#page-20-0)*, *[28–](#page-27-0)[31](#page-30-0)*, *[41](#page-40-0)* coordinates,whippetDataSet-method *(*coordinates*)*, [8](#page-7-0)

DEXSeqIdsToGeneIds, [9,](#page-8-0) *[14](#page-13-0)*, *[38](#page-37-0)* diffSplicingResults, *[8](#page-7-0)*, [10,](#page-9-0) *[13](#page-12-0)*, *[18](#page-17-0)*, *[21](#page-20-0)*, *[28](#page-27-0)[–31](#page-30-0)*, *[41](#page-40-0)* diffSplicingResults,whippetDataSet-method *(*diffSplicingResults*)*, [10](#page-9-0)

exonsToTranscripts, *[3](#page-2-0)*, [10,](#page-9-0) *[12](#page-11-0)*, *[32,](#page-31-0) [33](#page-32-0)*, *[35](#page-34-0)*, *[40](#page-39-0)*

filterGtfOverlap, *[3](#page-2-0)*, *[11](#page-10-0)*, [11,](#page-10-0) *[32,](#page-31-0) [33](#page-32-0)*, *[35](#page-34-0)*, *[40](#page-39-0)* filterWhippetEvents, *[8](#page-7-0)*, *[10](#page-9-0)*, [12,](#page-11-0) *[18](#page-17-0)*, *[21](#page-20-0)*, *[28](#page-27-0)[–31](#page-30-0)*, *[41](#page-40-0)* findDEXexonType, *[9](#page-8-0)*, [13,](#page-12-0) *[38](#page-37-0)* findExonContainingTranscripts, *[4](#page-3-0)*, [14,](#page-13-0) *[16,](#page-15-0) [17](#page-16-0)*, *[35](#page-34-0)*, *[37](#page-36-0)* findIntronContainingTranscripts, *[4](#page-3-0)*, *[15](#page-14-0)*, [15,](#page-14-0) *[17](#page-16-0)*, *[35](#page-34-0)*, *[37](#page-36-0)* findJunctionPairs, *[4](#page-3-0)*, *[15,](#page-14-0) [16](#page-15-0)*, [17,](#page-16-0) *[35](#page-34-0)*, *[37](#page-36-0)* formatWhippetEvents, *[8](#page-7-0)*, *[10](#page-9-0)*, *[13](#page-12-0)*, [18,](#page-17-0) *[21](#page-20-0)*, *[28](#page-27-0)[–31](#page-30-0)*, *[41](#page-40-0)*

getOrfs, [19,](#page-18-0) *[20](#page-19-0)*, *[24](#page-23-0)*, *[26](#page-25-0)* getUOrfs, *[19](#page-18-0)*, [20,](#page-19-0) *[24](#page-23-0)*, *[26](#page-25-0)*

junctions, *[8](#page-7-0)*, *[10](#page-9-0)*, *[13](#page-12-0)*, *[18](#page-17-0)*, [21,](#page-20-0) *[28–](#page-27-0)[31](#page-30-0)*, *[41](#page-40-0)* junctions,whippetDataSet-method *(*junctions*)*, [21](#page-20-0)

leafcutterTranscriptChangeSummary, [21](#page-20-0)

makeGeneModel, *[6](#page-5-0)*, [23](#page-22-0) maxLocation, *[19,](#page-18-0) [20](#page-19-0)*, [23,](#page-22-0) *[26](#page-25-0)* orfDiff, *[7](#page-6-0)*, [24,](#page-23-0) *[39](#page-38-0)* orfSimilarity, *[19,](#page-18-0) [20](#page-19-0)*, *[24](#page-23-0)*, [26](#page-25-0) overlapTypes, [27](#page-26-0)

readCounts, *[8](#page-7-0)*, *[10](#page-9-0)*, *[13](#page-12-0)*, *[18](#page-17-0)*, *[21](#page-20-0)*, [28,](#page-27-0) *[29](#page-28-0)[–31](#page-30-0)*, *[41](#page-40-0)* readCounts,whippetDataSet-method *(*readCounts*)*, [28](#page-27-0) readWhippetDataSet, *[8](#page-7-0)*, *[10](#page-9-0)*, *[13](#page-12-0)*, *[18](#page-17-0)*, *[21](#page-20-0)*, *[28](#page-27-0)*, [28,](#page-27-0) *[30,](#page-29-0) [31](#page-30-0)*, *[41](#page-40-0)* readWhippetDIFFfiles, *[8](#page-7-0)*, *[10](#page-9-0)*, *[13](#page-12-0)*, *[18](#page-17-0)*, *[21](#page-20-0)*, *[28,](#page-27-0) [29](#page-28-0)*, [29,](#page-28-0) *[30,](#page-29-0) [31](#page-30-0)*, *[41](#page-40-0)* readWhippetJNCfiles, *[8](#page-7-0)*, *[10](#page-9-0)*, *[13](#page-12-0)*, *[18](#page-17-0)*, *[21](#page-20-0)*, *[28](#page-27-0)[–30](#page-29-0)*, [30,](#page-29-0) *[31](#page-30-0)*, *[41](#page-40-0)* readWhippetPSIfiles, *[8](#page-7-0)*, *[10](#page-9-0)*, *[13](#page-12-0)*, *[18](#page-17-0)*, *[21](#page-20-0)*, *[28](#page-27-0)[–30](#page-29-0)*, [31,](#page-30-0) *[41](#page-40-0)* removeDuplicateTranscripts, *[3](#page-2-0)*, *[11,](#page-10-0) [12](#page-11-0)*, [32,](#page-31-0) *[33](#page-32-0)*, *[35](#page-34-0)*, *[40](#page-39-0)* removeSameExon, *[3](#page-2-0)*, *[11,](#page-10-0) [12](#page-11-0)*, *[32](#page-31-0)*, [33,](#page-32-0) *[35](#page-34-0)*, *[40](#page-39-0)* removeVersion, [34](#page-33-0) reorderExonNumbers, *[3](#page-2-0)*, *[11,](#page-10-0) [12](#page-11-0)*, *[32,](#page-31-0) [33](#page-32-0)*, [34,](#page-33-0) *[40](#page-39-0)* replaceJunction, *[4](#page-3-0)*, *[15](#page-14-0)[–17](#page-16-0)*, [35,](#page-34-0) *[37](#page-36-0)*

skipExonInTranscript, *[4](#page-3-0)*, *[15](#page-14-0)[–17](#page-16-0)*, *[35](#page-34-0)*, [36](#page-35-0) summariseExonTypes, *[9](#page-8-0)*, *[14](#page-13-0)*, [37](#page-36-0)

transcriptChangeSummary, *[7](#page-6-0)*, *[25](#page-24-0)*, [38](#page-37-0)

UTR2UTR53, *[3](#page-2-0)*, *[11,](#page-10-0) [12](#page-11-0)*, *[32,](#page-31-0) [33](#page-32-0)*, *[35](#page-34-0)*, [40](#page-39-0)

whippetDataSet-class, [41](#page-40-0) whippetTranscriptChangeSummary, *[8](#page-7-0)*, *[10](#page-9-0)*, *[13](#page-12-0)*, *[18](#page-17-0)*, *[21](#page-20-0)*, *[28](#page-27-0)[–31](#page-30-0)*, [41](#page-40-0)